# **FUNZIONI**

Spesso può essere utile avere la possibilità di costruire *"nuove istruzioni"* che risolvano parti specifiche di un problema

Una *funzione* permette di

- *dare un nome a una espressione*
- *rendere tale espressione parametrica*

**Esempi** (pseudo-C):

```
float f(){ 2 + 3 * sin(0.75); }
float f1(int x) {
```

```
2 + x * sin(0.75); }
2 sin(0.75);
```
## **FUNZIONI COME COMPONENTI SW FUNZIONI COME COMPONENTI SW**

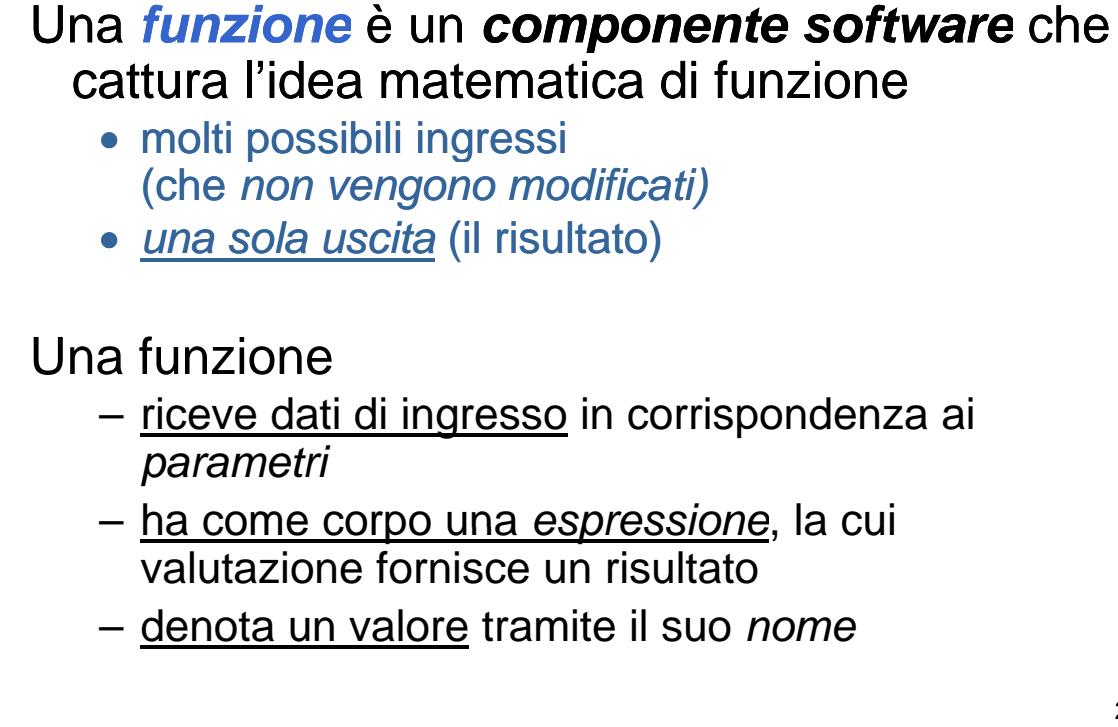

#### **FUNZIONI FUNZIONI COME COMPONENTI SW COME COMPONENTI SW**

#### **Esempio**

- **se x vale 1**
- $-$  **e**  $f$  **è** la funzione  $f : R \rightarrow R$

$$
f = 3 * x^2 + x - 3
$$

– **allora f(x) denota il valore 1**

# **MODELLO CLIENTE/SERVITORE MODELLO**

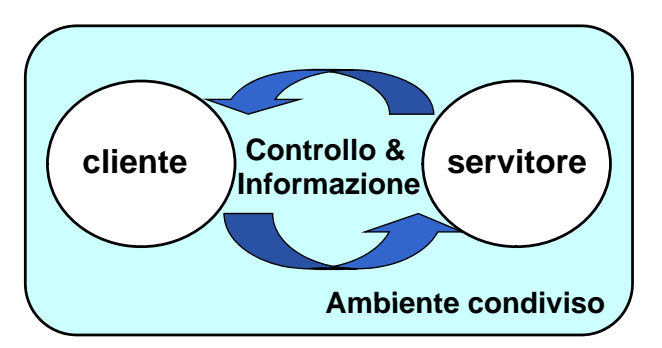

#### Servitore:

- un qualunque ente computazionale capace di un qualunque ente computazionale capace **nascondere la nascondere propria organizzazione interna**
- **presentando ai clienti una precisa** *interfaccia* per lo scambio di informazioni

#### Cliente:

• qualunque ente in grado di **invocare uno o più servitori** per qualunque ente in grado **invocare uno o più** svolgere il proprio compito

# **FUNZIONI COME SERVITORI FUNZIONI COME**

- Una funzione è un servitore Una funzione è un
	- *passivo*
	- che serve *un cliente per volta*
	- che può trasformarsi in cliente *invocando altre funzioni o se stessa*
- Una funzione è un servitore dotato di nome che incapsula le istruzioni che realizzano un certo *servizio*
- Il cliente chiede al servitore di svolgere il servizio
	- chiamando tale servitore (per nome)
	- *fornendogli le necessarie informazioni*
- Nel caso di una funzione, cliente e servitore comunicano mediante *l'interfaccia* della funzione

5

## **INTERFACCIA DI UNA FUNZIONE INTERFACCIA DI UNA**

- L'interfaccia (o firma o signature o prototipo) di una funzione comprende
	- *nome della funzione nome della*
	- *lista dei parametri*
	- *tipo del valore da essa denotato*
- *Esplicita il contratto di servizio* fra cliente e servitore

Cliente e servitore comunicano quindi mediante

- i *parametri* trasmessi dal cliente al servitore all'atto della chiamata
- il *l tit it* d l i l li *valore res ore restituito* dal servitore al cliente

```
int max (int x, int y ){
   if (x>y) return x ; 
        else return y;
}
```
- Il simbolo **max** denota il nome della funzione
- Le variabili intere **x** e **y** sono i parametri della funzione
- Il valore restituito è di tipo intero **int**

# **CHIAMATA di FUNZIONE CHIAMATA di**

Il cliente passa informazioni al servitore Il cliente passa informazioni al mediante una serie di *parametri attuali*

#### • **Parametri** *formali*:

- sono specificati nella *definizione* del servitore
- indicano *che cosa il servitore si aspetta dal cliente*

#### • **Parametri** *attuali*:

- sono *trasmessi dal cliente* all'atto della chiamata
- devono corrispondere ai *parametri formali in numero, posizione e tipo in numero, posizione e*

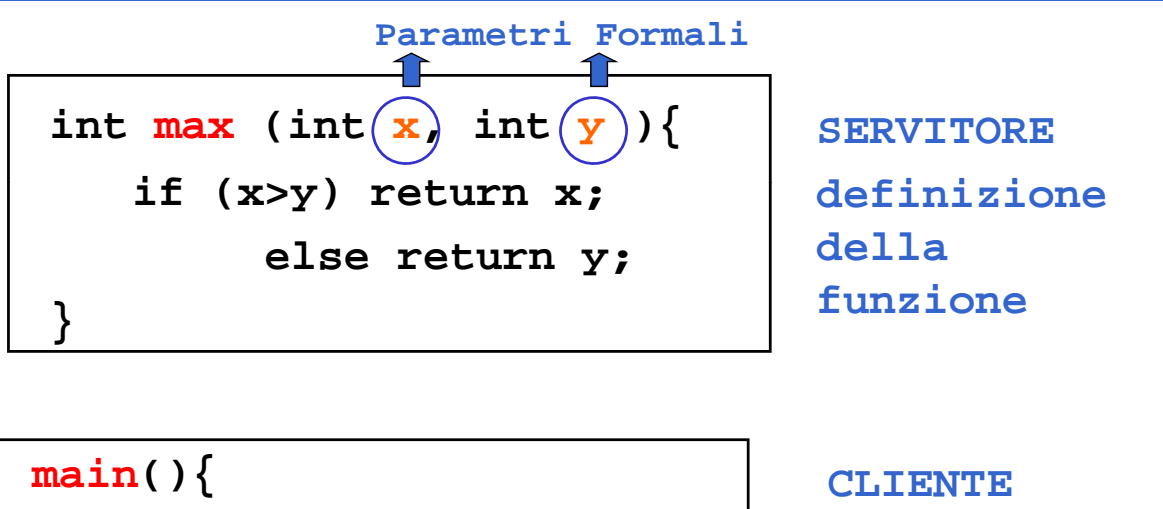

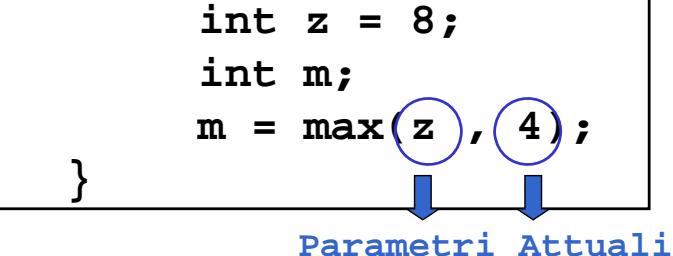

**chiamata della funzione**

9

# **CHIAMATA di FUNZIONE CHIAMATA di**

Legame tra parametri attuali e parametri formali: effettuato *al momento della chiamata,* in modo dinamico

Tale legame:

- vale *SOLO per l'invocazione corrente*
- vale *SOLO per la durata della funzione*

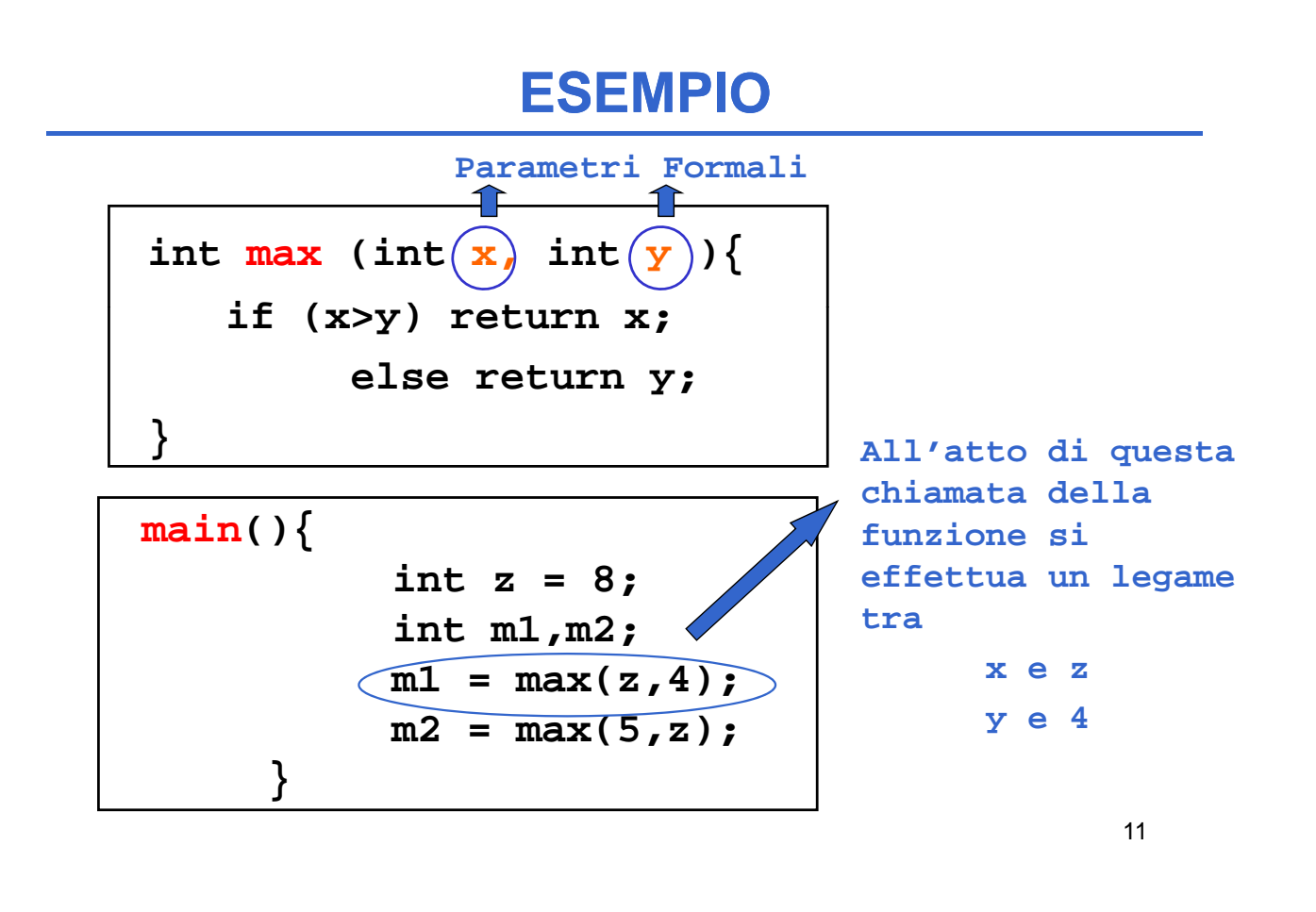

## **DEFINIZIONE DI FUNZIONE DEFINIZIONE DI**

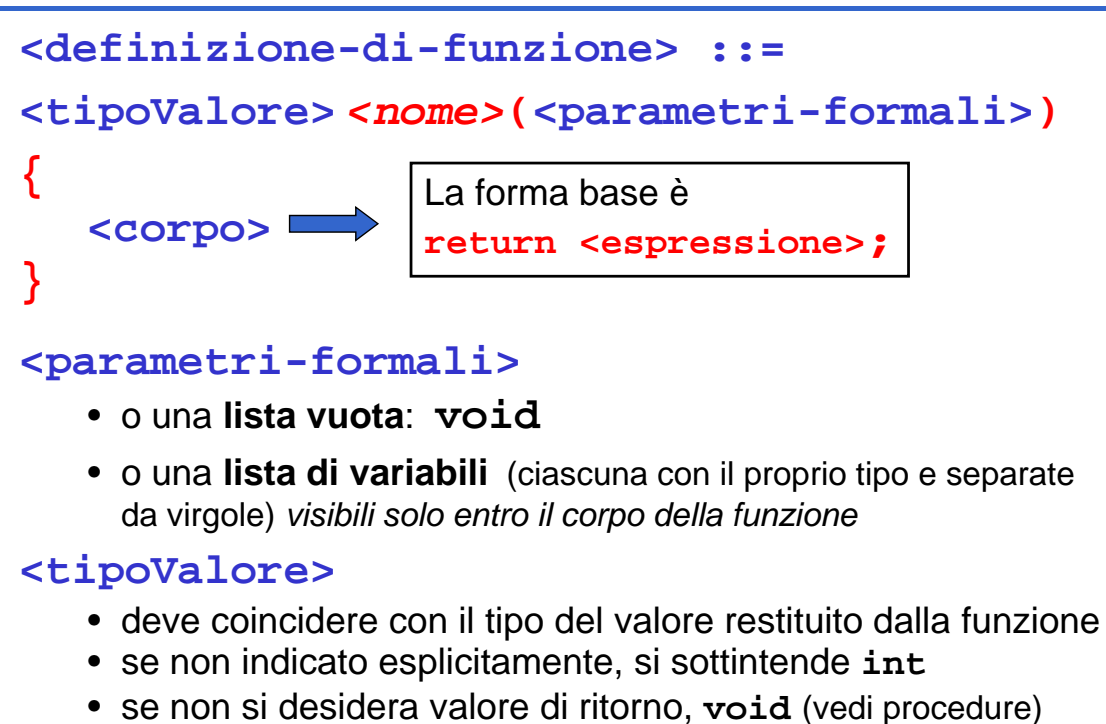

## **DEFINIZIONE DI FUNZIONE DEFINIZIONE DI**

**<definizione-di-funzione> ::=** 

**<tipoValore>** *<nome>***(<parametri-formali>)**

**{ <corpo> }**

La forma base è **return <espressione>;**

- Nella parte **corpo** possono essere presenti definizioni e/o dichiarazioni locali (*parte def./dich.*) e un insieme di istruzioni (*parte istruzioni*)
- I dati riferiti nel corpo possono essere **costanti** , **variabili** , oppure **parametri formali**
- All'interno del corpo, i parametri formali vengono trattati 13 come variabili

# FUNZIONE main()

Anche main() è una funzione, che in particolare restituisce *valore di ritorno int* e *non*  **ha parametri di ingresso** (almeno diciamo così per il momento…)

Andrebbe definita:

int main(void) oppure **main(void)**

In C tradizionale (non ANSI), la scrittura **void** può essere omessa nella definizione dei parametri formali

## **"VITA" di FUNZIONE "VITA" di una**

- All'atto della chiamata, *l'esecuzione del cliente viene sospesa cliente viene* **e** *il controllo passa al il controllo passa servitore*
- Il servitore "vive" solo per il tempo necessario a svolgere il servizio
- Al termine, il servitore libera le risorse eventualmente allocate e *l'esecuzione torna al cliente*

15

#### **CHIAMATA DI FUNZIONE CHIAMATA DI**

#### La *chiamata di funzione* è un'espressione della forma

```
<nomefunzione> ( <parametri-attuali> )
```
dove:

```
<parametri-attuali> ::=
    [ <espressione> ] { [ <espressione> ] , <espressione> } <espressione>
```
Nota che la lista di parametri attuali può essere *vuota* se la definizione della funzione indica *lista void* per i parametri formali.

```
Ad esempio: \longleftarrow <nomefunzione>()
```
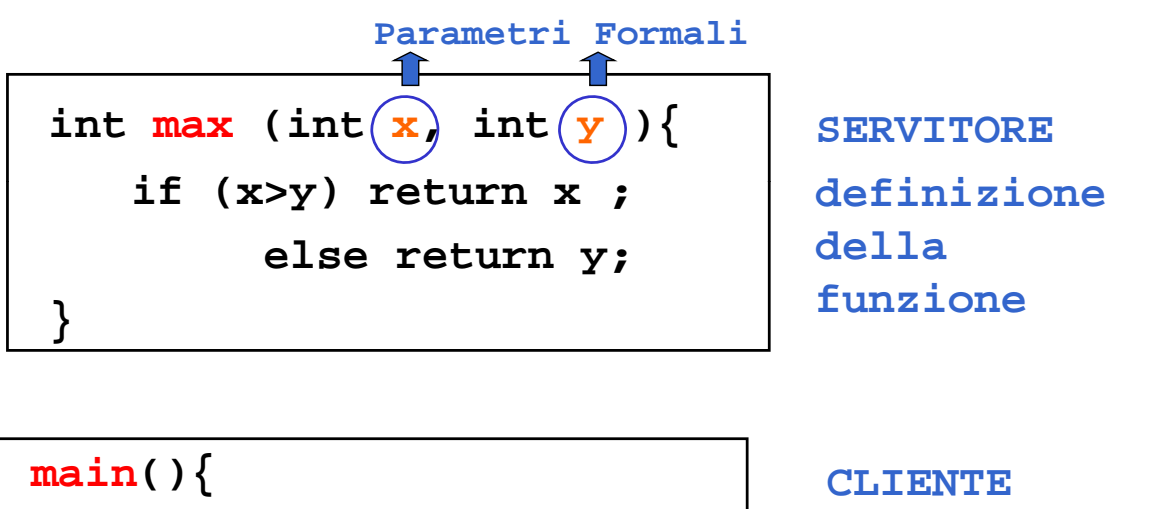

**int z = 8; int m;**  $m = max(z)$ **} Parametri Attuali**

**chiamata della funzione**

17

# **RISULTATO DI UNA FUNZIONE RISULTATO DI UNA**

- **•** L'istruzione *return* provoca la *restituzione del controllo* al cliente, *unitamente al valore* dell'espressione che la segue
- ATTENZIONE: eventuali istruzioni successive alla **return** *non saranno mai eseguite non saranno mai*

```
int max (int x, int y ){
           if (x>y) if return x;
           else return y;
     }
```
## **BINDING & ENVIRONMENT BINDING &**

**return x;**  $\implies$  devo sapere cosa denota il simbolo x

La conoscenza di che cosa un simbolo denota viene espressa da un *legame* (*binding*) tra il simbolo e uno o più attributi

L'insieme dei *binding* validi in (un certo punto di) un programma si chiama *environment*

## **ESEMPIO**

```
int main(){
           int z = 8;
           int y, m;
           y = 5;
           m = max(z, y);
     }
```
In questo *environment* il simbolo **z** è legato al valore 8 tramite l'inizializzazione, mentre il simbolo **y** è legato al valore 5. Pertanto i parametri di cui la funzione **max** ha bisogno per calcolare il risultato sono noti all'atto dell'invocazione della funzione

```
int main(){
           int z = 8;
           int y, m;
           m = max(z, y);
     }
```
In questo *environment* il simbolo **z** è legato al valore 8 tramite l'inizializzazione, mentre il simbolo **y** non è legato ad alcun valore. Pertanto i parametri di cui la funzione **max** ha bisogno per calcolare il risultato NON sono noti all'atto dell'invocazione della funzione e *la funzione non può essere valutata correttamente*

#### **Errore di programmazione Errore di**

21

## **ESEMPIO**

```
• Il servitore...
 int max (int x, int y ){
    if (x>y) return x; 
    else return y;
 }
P ... e un possibile cliente:
 int main(){
    int z = 8;
    int m;
    m = max(2*z,13);
 S O
22 } AL SERVITORE
```
*Invocazione della*   $$ *parametri attuali 16 e 13 IL CONTROLLO PASSA* 

• **Il servitore...** int max (int  $x$ , int  $y$ ) { **if (x>y) return x; else return y; }** • **e un possibile cliente:** *Pertanto si sceglie la* **… e un possibile int main(){ int z = 8; int z = int m;**  $m = max(2*z,13);$ <sup>23</sup> **}**

*Viene valutata l'istruzione condizionale l istruzione condizionale (16 > 13) che nell'environment corrente è vera strada* **return x**

## **ESEMPIO**

```
• Il servitore...
  int max (int x, int y )\{Il valore 16 viene 
                             restituito al cliente
restituito al if (x>y) return x; 
     else return y;
                             IL SERVITORE 
                              TERMINA E IL 
  }
• e un possibile cliente:
CLIENTE … e un possibile CONTROLLO PASSA AL 
  int main(){
     int z = 8; NOTA: i binding di x e y int z = 
     int m;
     m = max(2*z,13);
                             vengono distrutti
  24 }
```
# **RIASSUMENDO ...**

All'atto dell'invocazione di una funzione:

- si crea una *nuova attivazione (istanza) del servitore*
- $-$  si alloca la *memoria per i parametri* (e le eventuali variabili locali)
- si trasferiscono i parametri al servitore
- si trasferisce il controllo al servitore
- si esegue il codice della funzione

## **PASSAGGIO DEI PARAMETRI PASSAGGIO DEI**

In generale, **un parametro può essere trasferito** dal cliente al servitore:

- **per valore o copia (***by value***)**
	- **si trasferisce** *il valore* **del parametro attuale**
- **per riferimento (***by reference***)**
	- **si trasferisce** *un riferimento* **al parametro attuale**

## **PASSAGGIO PER VALORE PASSAGGIO PER**

si trasferisce *una copia del valore* **del parametro attuale** 

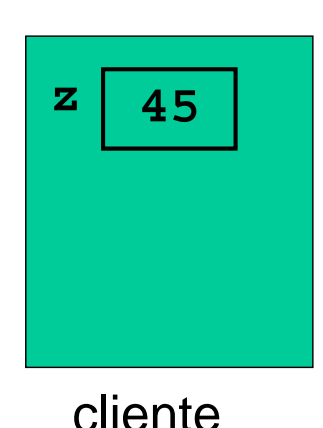

27

# **PASSAGGIO PER VALORE PASSAGGIO PER**

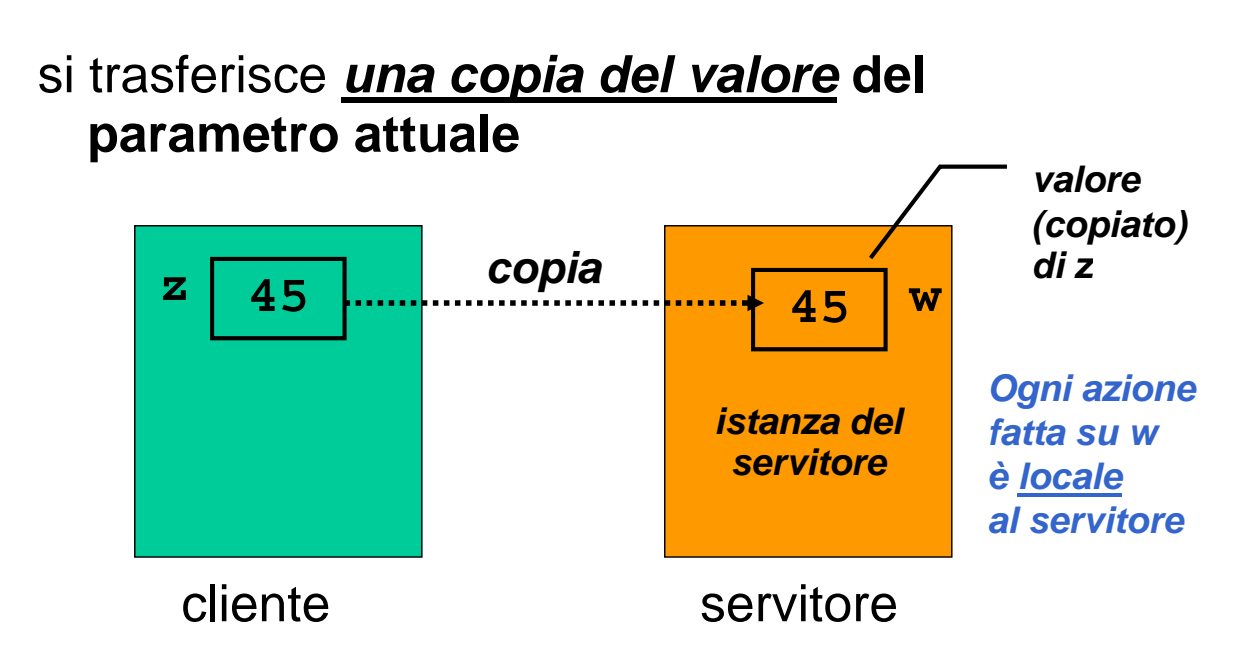

## **PASSAGGIO PER RIFERIMENTO PASSAGGIO PER**

si trasferisce *un riferimento a***l parametro**   $at **value**$ 

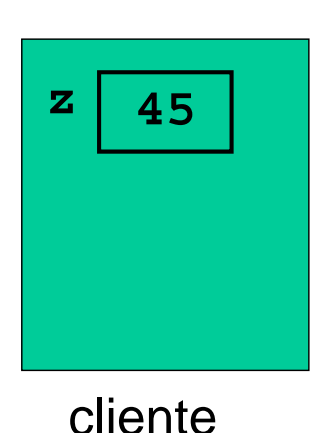

29

## **PASSAGGIO PER RIFERIMENTO PASSAGGIO PER**

#### si trasferisce *un riferimento a***l parametro**   $\alpha$  **attuale**

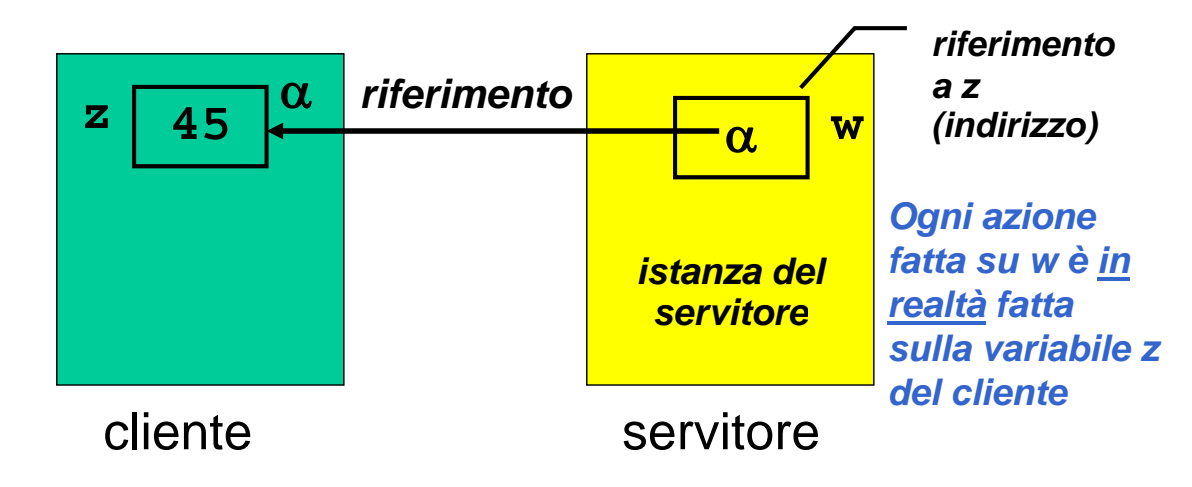

# **PASSAGGIO PASSAGGIO DEI PARAMETRI IN C DEI PARAMETRI IN**

#### In C, i parametri sono *trasferiti sempre e solo per valore (by value)*

- si trasferisce *una copia* del parametro attuale, *non l'originale*
- tale *copia è strettamente privata e locale* a quel servitore
- il servitore potrebbe quindi *alterare il valore ricevuto*, senza che ciò abbia alcun impatto sul cliente

31

## **PASSAGGIO PASSAGGIO DEI PARAMETRI IN C DEI PARAMETRI IN**

### In C, i parametri sono trasferiti *sempre e solo per valore (by value)*

#### Conseguenza:

- è IMPOSSIBILE usare un parametro per *trasferire informazioni verso il cliente*
- $\bullet$  per trasferire un'informazione al cliente si sfrutta il *valore di ritorno* della funzione

### **ESEMPIO: VALORE ASSOLUTO**

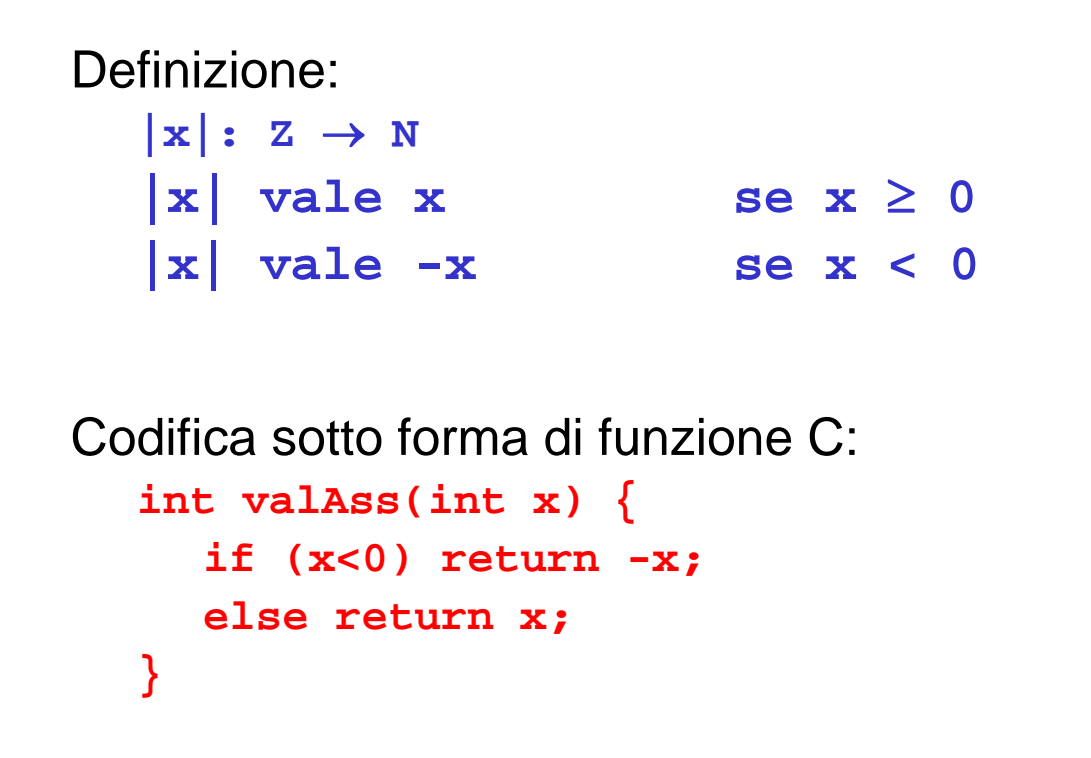

#### **ESEMPIO: VALORE ASSOLUTO**

#### **Servitore**

```
int valAss(int x) \{if (x<0) x = -x;
     return x;
  }
Cliente
  int main(){
       int absz z = int absz, z  -87;
       absz = valAss(z);
```
printf("%d", z);<br>}

*Se x è negativo, viene MODIFICATO il suo valore. Poi la funzione restituisce il nuovo valore di x*

## **ESEMPIO: VALORE ASSOLUTO**

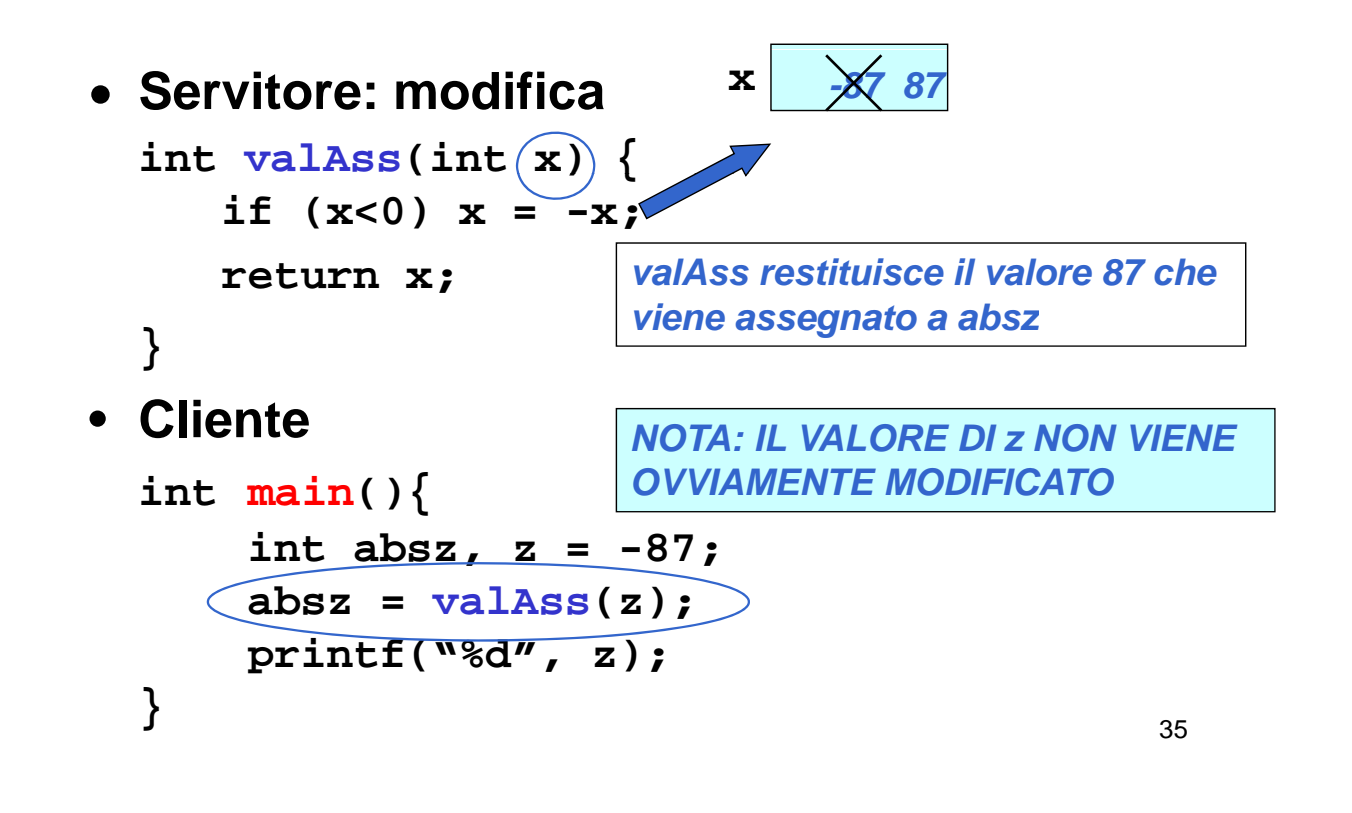

## **PASSAGGIO PASSAGGIO DEI PARAMETRI IN C DEI PARAMETRI IN**

#### **Limiti:**

- consente di restituire al cliente solo valori *di tipo (relativamente) semplice*
- non consente di restituire *collezioni* di **valori**
- non consente di scrivere componenti software il cui obiettivo sia *diverso dal calcolo di una espressione*

# **PASSAGGIO DEI PARAMETRI PASSAGGIO DEI**

Molti linguaggi mettono a disposizione il passaggio *per riferimento (by reference)* 

- non si trasferisce una copia del valore del parametro attuale
- *si trasferisce un riferimento al parametro,* in modo da dare al servitore accesso diretto al parametro in possesso del cliente

¾il servitore il *accede e modifica direttamente accede e modifica* il dato del il dato cliente

## **PASSAGGIO DEI PARAMETRI IN C PASSAGGIO DEI PARAMETRI IN**

#### **Il C** *non* **supporta** *direttamente* **il passaggio Il il per riferimento**

- è una grave mancanza
- come vedremo, fornito *indirettamente* solo per *alcuni tipi di dati*
- quindi, *occorre costruirselo quando serve (vedremo dei casi nel prosieguo del corso)*

#### **C++ e Java invece lo supportano**